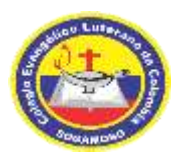

## **COLEGIO EVANGELICO LUTERANO DE COLOMBIA SOGAMOSO**

Educación Integral, valores Éticos y Religiosos

## **CIRCULAR N° 20**

**DE**: Rectoría **PARA**: Padres de Familia **FECHA:** Sogamoso, 21 de abril de 2020 **ASUNTO**: Proceso para Pago de pensión

Estimados Padres de Familia,

El proceso para el pago de las pensiones del Colegio CELCO Sogamoso, se podrá realizar de la siguiente manera:

1. En las oficinas del Banco caja social, de acuerdo a los horarios establecidos por la contingencia, presentando la tarjeta de recaudo o Depósito en la Cuenta de Ahorros N° 26505598073 titular: Iglesia Evangélica Luterana de Colombia, con el código del estudiante y valor a cancelar según el grado que cursa el estudiante (si no conoce el valor ó el código, llamar a 3142971019 ó 3208604546).

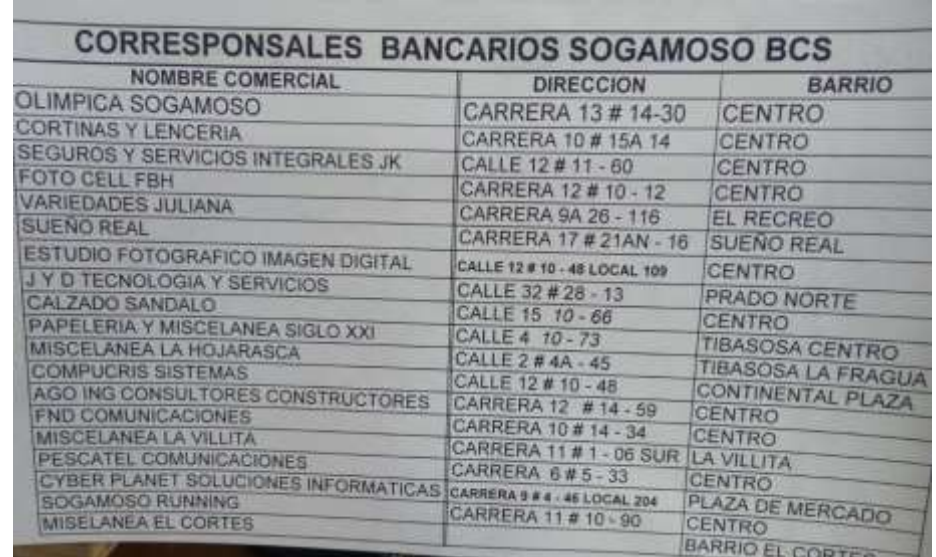

2. En las siguientes corresponsales bancarias:

NOTA: En las corresponsales bancarias deben indicar que se va a realizar el pago de pensión, y que ellos lo ingresen como pago de un servicio a nombre de Colegio Celco Sogamoso, en la tarjeta se indica como Referencia de pago el código del estudiante y se debe dar el valor a cancelar.

- 3. Si poseen cuentas bancarias para pagos en línea, pueden seguir los pasos para pago por internet así:
	- A. Ingresar al portal por la página [www.mipagoamigo.com.](http://www.mipagoamigo.com/)
	- B. Escoger la opción pago de recibos y facturas.
	- C. Buscar Colegio Evangélico Luterano de Colombia. Nit. 860.015.164 NOTA: aparece de la siguiente manera:

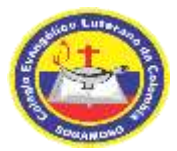

## **COLEGIO EVANGELICO LUTERANO DE COLOMBIA SOGAMOSO**

Educación Integral, valores Éticos y Religiosos

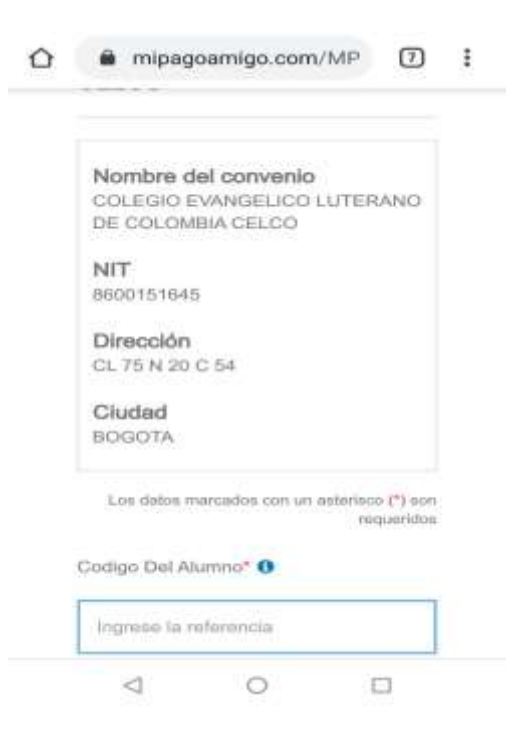

- D. Diligenciar la información solicitada:
	- Referencia (Código el estudiante)
	- Valor a pagar y descripción del pago.
- E. Seleccionar el medio de pago:
	- Banco Caja Social Personas.
	- Para otras Entidades Financieras escoger la opción PSE
- F. Ingresar la información para el envío de la notificación de pago.
- G. Verificar y dar click en PAGAR: así se inicia el proceso de autenticación en la Entidad Financiera elegida.
- H. Una vez efectuado el pago el sistema le presenta el resultado de la transacción.

NOTA: Durante el período de pandemia no se cobrarán intereses de mora, sin embargo les rogamos el favor ponerse al día en el pago de pensión.

Cordialmente,

**JOSE BENJAMIN OJEDA GUAJE RECTOR**